## Sondage sur l'enseignement du module d'informatique

Promotion 1999 (Septembre 2000 - Février 2001)

Les renseignements que vous fournirez dans ce sondage seront très utiles pour l'amélioration des enseignements futurs. NOM (facultatif): ........................ N◦ de Petite Classe: . . . . . . . . . . . . . . . . . . . .

## 1 Opinion générales sur le cours d'informatique de Tronc Commun

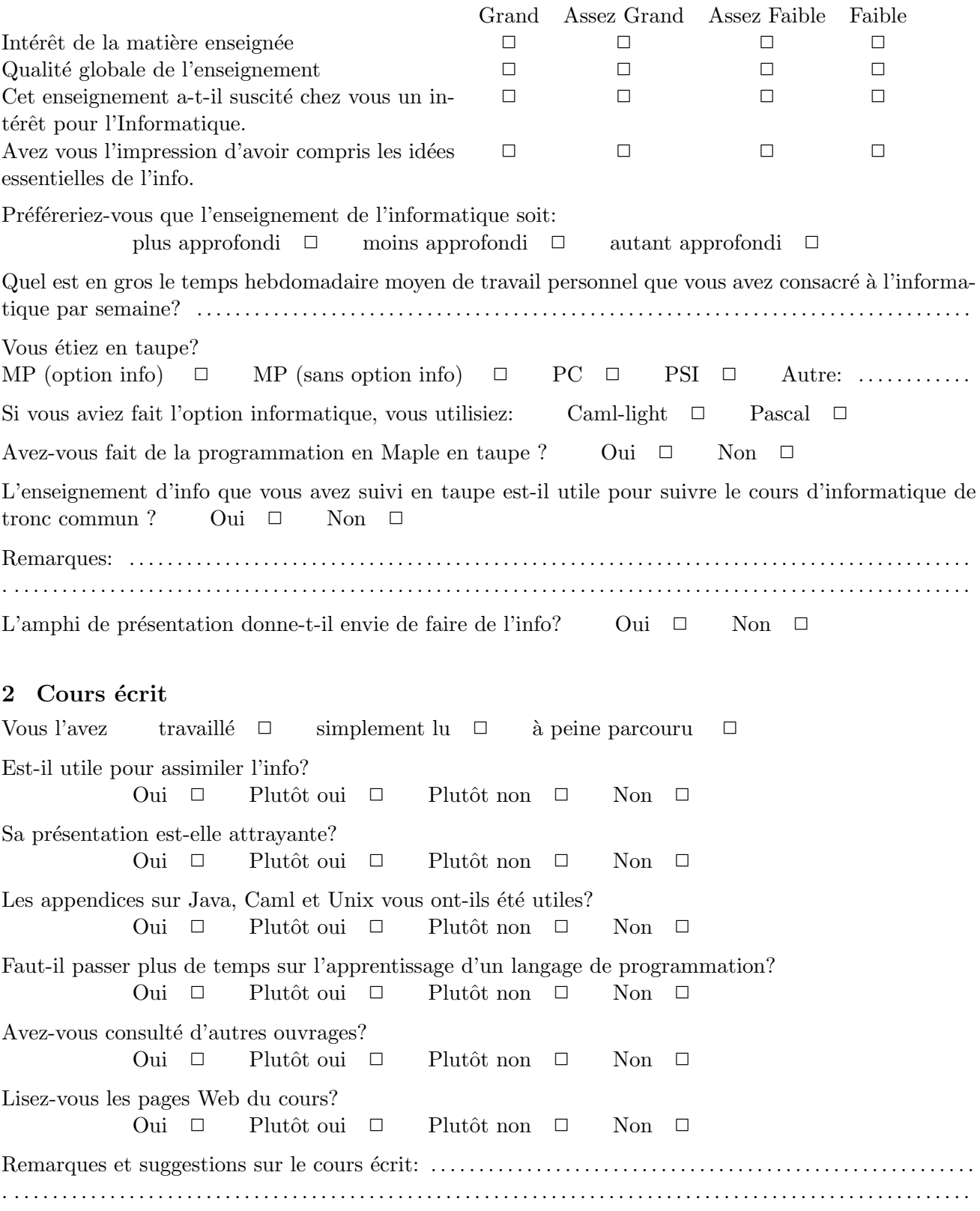

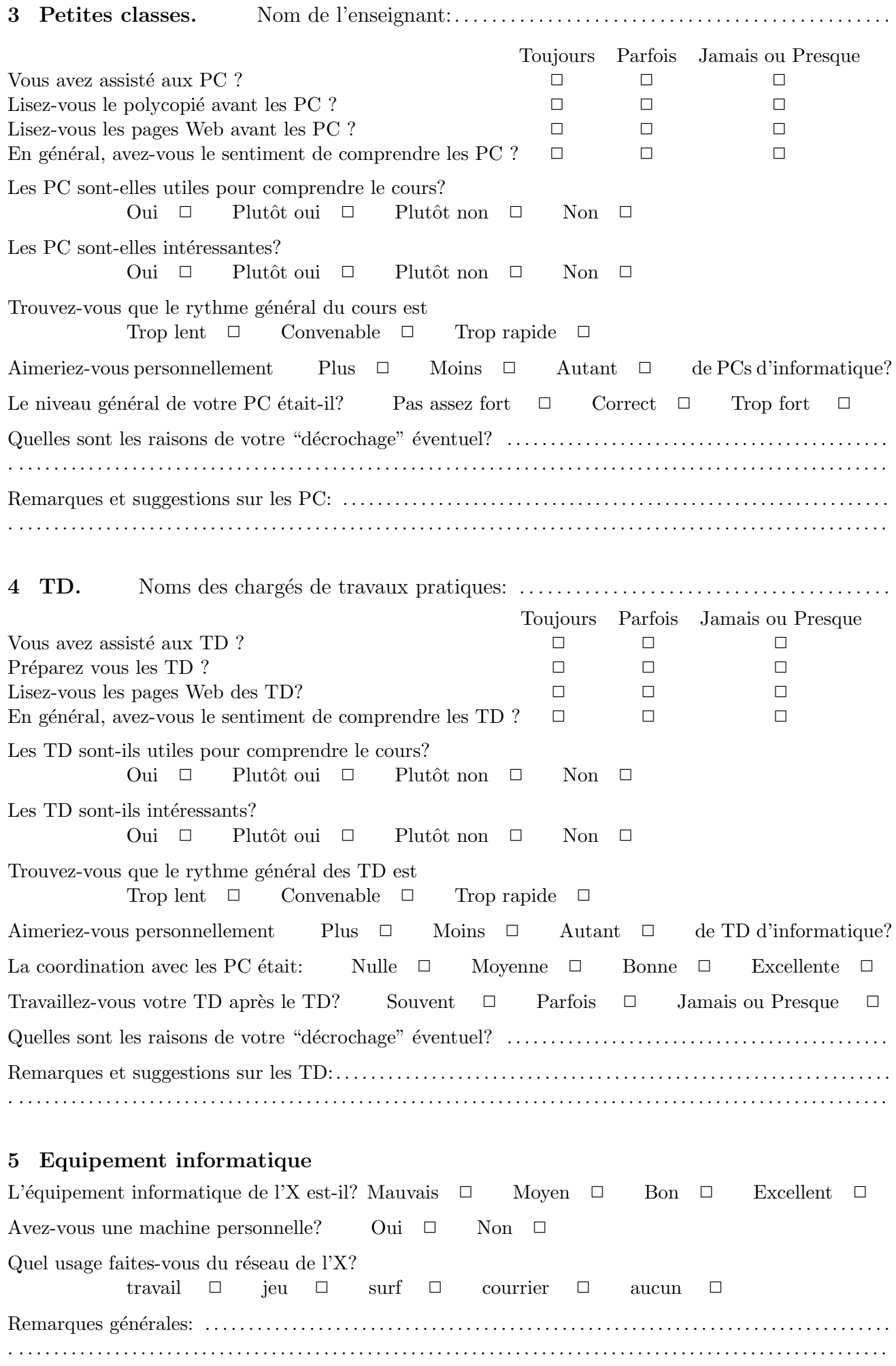